# Package 'OrdMonReg'

February 19, 2015

Type Package

Title Compute least squares estimates of one bounded or two ordered isotonic regression curves

Version 1.0.3

Date 2011-11-30

Author Fadoua Balabdaoui, Kaspar Rufibach, Filippo Santambrogio

Maintainer Kaspar Rufibach <kaspar.rufibach@gmail.com>

**Description** We consider the problem of estimating two isotonic regression curves  $g_1$ <sup>\*</sup> and  $g_2$ <sup>\*</sup> under the constraint that they are or-

dered, i.e.  $g1^* \le g2^*$ . Given two sets of n data points  $y_1, ..., y_n$  and  $z_1, ..., z_n$  that are observed at (the same) deterministic design points  $x_1$ , ...,  $x_n$ , the estimates are obtained by minimizing the Least Squares criterion  $L(a, b) = \text{sum}_{i=1}^{\infty}$   $\uparrow$   $n(y_i - i)$ 

a\_i)^2 w1(x\_i) + sum\_{i=1}^n (z\_i - b\_i)^2 w2(x\_i) over the class of pairs of vec-

tors (a, b) such that a and b are isotonic and  $a_i \leq b_i$  for all  $i = 1, ..., n$ . We offer two different approaches to compute the estimates: a projected subgradient algorithm where the projection is calculated using a PAVA as well as Dykstra's cyclical projection algorithm.

License GPL  $(>= 2)$ 

URL <http://www.ceremade.dauphine.fr/~fadoua>,

<http://www.kasparrufibach.ch>,

<http://www.math.u-psud.fr/~santambr/>

Repository CRAN

Date/Publication 2011-12-01 08:00:09

NeedsCompilation no

# R topics documented:

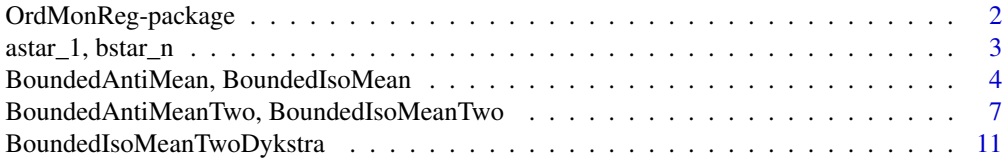

<span id="page-1-0"></span>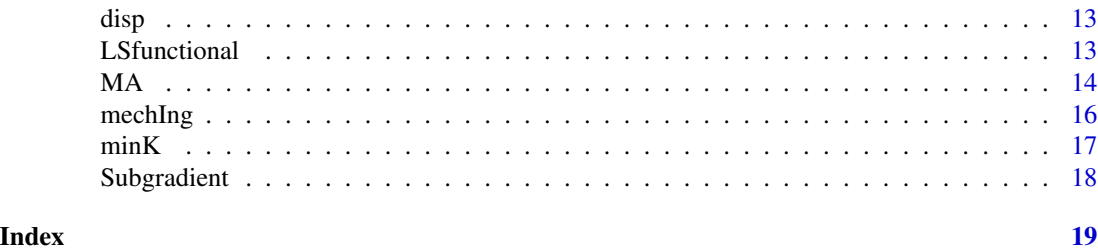

OrdMonReg-package *Compute least squares estimates of one bounded or two ordered antitonic regression curves*

#### Description

We consider the problem of estimating two isotonic regression curves  $g_1^{\circ}$  and  $g_2^{\circ}$  under the constraint that  $g_1^{\circ} \leq g_2^{\circ}$ . Given two sets of *n* data points  $y_1, \ldots, y_n$  and  $z_1, \ldots, z_n$  that are observed at (the same) deterministic design points  $x_1, \ldots, x_n$ , the estimates are obtained by minimizing the Least Squares criterion

$$
L(a, b) = \sum_{i=1}^{n} (y_i - a_i)^2 w_1(x_i) + \sum_{i=1}^{n} (z_i - b_i)^2 w_2(x_i)
$$

over the class of pairs of vectors  $(a, b)$  such that a and b are isotonic and  $a_i \leq b_i$  for all  $i =$  $1, \ldots, n$ . We offer two different approaches to compute the estimates: a projected subgradient algorithm where the projection is calculated using a pool-adjacent-violaters algorithm (PAVA) as well as Dykstra's cyclical projection algorithm..

Additionally, functions to solve the bounded isotonic regression problem described in Barlow et al. (1972, p. 57) are provided.

# Details

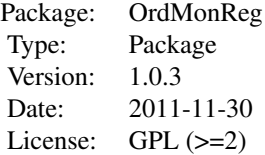

#### Author(s)

Fadoua Balabdaoui <fadoua@ceremade.dauphine.fr> <http://www.ceremade.dauphine.fr/~fadoua>

<span id="page-2-0"></span>Kaspar Rufibach (maintainer) <kaspar.rufibach@gmail.com> <http://www.kasparrufibach.ch>

Filippo Santambrogio <filippo.santambrogio@math.u-psud.fr > <http://www.math.u-psud.fr/~santambr/>

#### References

Balabdaoui, F., Rufibach, K., Santambrogio, F. (2009). *Least squares estimation of two ordered monotone regression curves.* Preprint.

Barlow, R. E., Bartholomew, D. J., Bremner, J. M., Brunk, H. D. (1972). *Statistical inference under order restrictions. The theory and application of isotonic regression*. John Wiley and Sons, London - New York - Sydney.

Dykstra, R.L. (1983). An Algorithm for Restricted Least Squares Regression. *J. Amer. Statist. Assoc.*, 78, 837–842.

#### See Also

Other versions of bounded regression are implemented in the packages cir, Iso, monreg. The function [BoundedIsoMean](#page-3-1) is a generalization of the function isoMean in the package logcondens.

### Examples

## examples are provided in the help files of the main functions of this package: ?BoundedAntiMean ?BoundedAntiMeanTwo

astar\_1, bstar\_n *Computes explicitly known values of the estimates in the two ordered functions antitonic regression problem*

#### <span id="page-2-1"></span>Description

These functions compute the values  $a_1^*$  and  $b_n^*$ , the value of the estimate of the upper function at  $x_1$  and the value of the lower estimated function at  $x_n$  in the two ordered antitonic regression functions problem. These values can be computed via explicit formulas, unlike the values at  $x \in$  $x_2, \ldots, x_{n-1}$ , which are received via a projected subgradient algorithm. However,  $b_n^*$  enters this algorithm as an auxiliary quantity.

### Usage

astar\_1(g1, w1, g2, w2) bstar\_n(g1, w1, g2, w2)

### <span id="page-3-0"></span>Arguments

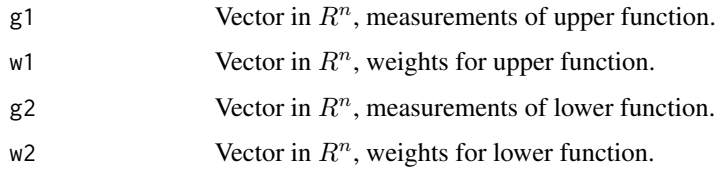

#### Value

Values of  $a_1^*$  and  $b_n^*$  are returned.

#### Author(s)

Fadoua Balabdaoui <fadoua@ceremade.dauphine.fr> <http://www.ceremade.dauphine.fr/~fadoua>

Kaspar Rufibach (maintainer) <kaspar.rufibach@gmail.com> <http://www.kasparrufibach.ch>

Filippo Santambrogio <filippo.santambrogio@math.u-psud.fr > <http://www.math.u-psud.fr/~santambr/>

#### References

Balabdaoui, F., Rufibach, K., Santambrogio, F. (2009). *Least squares estimation of two ordered monotone regression curves.* Preprint.

## See Also

This function is used by [BoundedAntiMeanTwo](#page-6-1).

BoundedAntiMean, BoundedIsoMean

*Compute least square estimate of an iso- or antitonic function, bounded below and above by fixed functions*

## <span id="page-3-1"></span>Description

This function computes the bounded least squares isotonic regression estimate, where the bounds are two functions such that the estimate is above the lower and below the upper function. To find the solution, we use the pool-adjacent-violaters algorithm for a suitable set function M, as discussed in Balabdaoui et al. (2009). The problem was initially posed in Barlow et al. (1972), including a remark (on p. 57) that the PAVA can be used to solve it. However, a formal proof is not given in Barlow et al. (1972). A short note detailing this proof is available from the authors of Balabdaoui et al. (2009) on request.

### Usage

BoundedIsoMean(y,  $w$ ,  $a = NA$ ,  $b = NA$ ) BoundedAntiMean(y,  $w$ ,  $a = NA$ ,  $b = NA$ )

#### Arguments

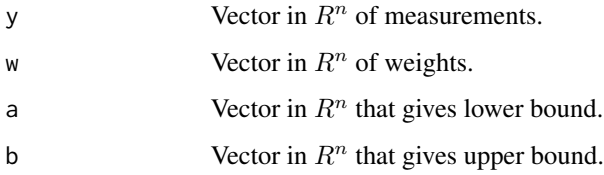

# Details

The *bounded isotonic regression problem* is given by: For  $x_1 \leq \ldots \leq x_n$  let  $y_i, i = 1, \ldots, n$  be measurements of some quantity at the  $x_i$ 's, with true mean function  $g^{\circ}(x)$ . The goal is to estimate  $g^{\circ}$  using least squares, i.e. to minimize

$$
L(a) = \sum_{i=1}^{n} w_i (y_i - a_i)^2
$$

over the class of vectors  $a$  that are isotonic and satisfy

$$
a_{L,i} \leq a_i \leq a_{U,i}
$$
 for all  $i = 1, ..., n$ 

and two *fixed* isotonic vectors  $a<sub>L</sub>$  and  $a<sub>U</sub>$ . This problem can be solved using a suitable modification of the pool-adjacent-violaters algorithm, see Barlow et al. (1972, p. 57) and Balabdaoui et al. (2009).

The function BoundedAntiMean solves the same problem for antitonic curves, by simply invoking BoundedIsoMean flipping some of the arguments.

# Value

The bounded isotonic (antitonic) estimate  $(\hat{g}^{\circ})_{i=1}^n$ .

#### Author(s)

Fadoua Balabdaoui <fadoua@ceremade.dauphine.fr> <http://www.ceremade.dauphine.fr/~fadoua>

Kaspar Rufibach (maintainer) <kaspar.rufibach@gmail.com> <http://www.kasparrufibach.ch>

Filippo Santambrogio <filippo.santambrogio@math.u-psud.fr > <http://www.math.u-psud.fr/~santambr/>

#### <span id="page-5-0"></span>References

Balabdaoui, F., Rufibach, K., Santambrogio, F. (2009). *Least squares estimation of two ordered monotone regression curves.* Preprint.

Barlow, R. E., Bartholomew, D. J., Bremner, J. M., Brunk, H. D. (1972). *Statistical inference under order restrictions. The theory and application of isotonic regression*. John Wiley and Sons, London - New York - Sydney.

# See Also

The functions [BoundedAntiMeanTwo](#page-6-1) and [BoundedIsoMeanTwo](#page-6-1) for the problem of estimating *two* ordered antitonic (isotonic) regression functions. The function BoundedIsoMean depends on the function [MA](#page-13-1).

# Examples

```
## --------------------------------------------------------
## generate data
## --------------------------------------------------------
set.seed(23041977)
n < -35x < -1:n / nf0 <- - 3 * x + 5
g0 \le -1 / (x + 0.5) ^ 2 + 1
g \le -g0 + 3 * rnorm(n)## --------------------------------------------------------
## compute estimate
## --------------------------------------------------------
g_est <- BoundedAntiMean(g, w = rep(1 / n, n), a = -rep(Inf, n), b = f0)
## --------------------------------------------------------
## plot observations and estimate
## --------------------------------------------------------
par(max = c(4.5, 4, 3, 0.5))plot(0, 0, type = 'n', main = "Observations, upper bound and estimate
    for bounded antitonic regression", xlim = c(0, max(x)), ylim =range(c(f\emptyset, g)), xlab = expression(x), ylab = "observations and estimate")
points(x, g, col = 1)
lines(x, go, col = 1, lwd = 2, lty = 2)lines(x, f0, col = 2, lwd = 2, lty = 2)
lines(x, g_set, col = 3, lwd = 2)legend("bottomleft", c("truth", "data", "upper bound", "estimate"),
    lty = c(1, 0, 1, 1), lwd = c(2, 1, 2, 2), pch = c(NA, 1, NA, NA),col = c(1, 1:3), bty = 'n')## Not run:
## --------------------------------------------------------
## 'BoundedIsoMean' is a generalization of 'isoMean' in the
## package 'logcondens'
## --------------------------------------------------------
library(logcondens)
```
# <span id="page-6-0"></span>BoundedAntiMeanTwo, BoundedIsoMeanTwo 7

 $n < -50$  $y \le -$  sort(runif(n, 0, 1)) ^ 2 + rnorm(n, 0, 0.2) isoMean(y,  $w = rep(1 / n, n))$ BoundedIsoMean(y,  $w = rep(1 / n, n)$ ,  $a = -rep(Inf, n)$ ,  $b = rep(Inf, n)$ ) ## End(Not run)

#### BoundedAntiMeanTwo, BoundedIsoMeanTwo

*Compute solution to the problem of two ordered isotonic or antitonic curves*

# <span id="page-6-1"></span>Description

See details below.

# Usage

```
BoundedIsoMeanTwo(g1, w1, g2, w2, K1 = 1000, K2 = 400,
   delta = 10^(-4), errorPrec = 10, output = TRUE)
BoundedAntiMeanTwo(g1, w1, g2, w2, K1 = 1000, K2 = 400,
   delta = 10^(-4), errorPrec = 10, output = TRUE)
```
#### Arguments

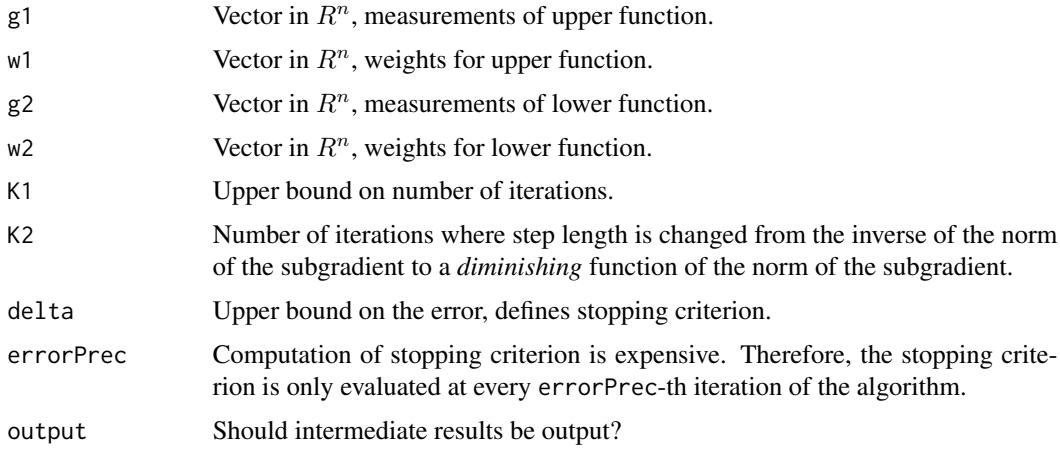

# Details

We consider the problem of estimating two isotonic (antitonic) regression curves  $g_1^{\circ}$  and  $g_2^{\circ}$  under the constraint that  $g_1^{\circ} \leq g_2^{\circ}$ . Given two sets of *n* data points  $y_1, \ldots, y_n$  and  $z_1, \ldots, z_n$  that are observed at (the same) deterministic design points  $x_1, \ldots, x_n$  with weights  $w_{1,i}$  and  $w_{2,i}$ , respectively, the estimates are obtained by minimizing the Least Squares criterion

$$
L_2(a,b) = \sum_{i=1}^{n} (y_i - a_i)^2 w_{1,i} + \sum_{i=1}^{n} (z_i - b_i)^2 w_{2,i}
$$

<span id="page-7-0"></span>over the class of pairs of vectors  $(a, b)$  such that a and b are isotonic (antitonic) and  $a_i \leq b_i$  for all  $i = 1, \ldots, n$ . The estimates are computed with a projected subgradient algorithm where the projection is calculated using a suitable version of the pool-adjacent-violaters algorithm (PAVA).

The algorithm is implemented for antitonic curves in the function BoundedAntiMeanTwo. The function BoundedIsoMeanTwo solves the same problem for isotonic curves, by simply invoking BoundedAntiMeanTwo and suitably flipping some of the arguments.

# Value

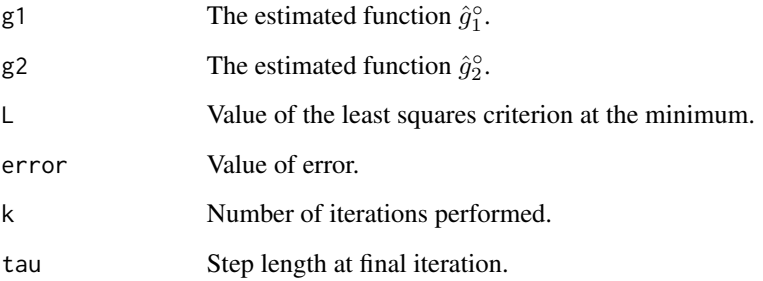

# Author(s)

Fadoua Balabdaoui <fadoua@ceremade.dauphine.fr> <http://www.ceremade.dauphine.fr/~fadoua>

Kaspar Rufibach (maintainer) <kaspar.rufibach@gmail.com> <http://www.kasparrufibach.ch>

Filippo Santambrogio <filippo.santambrogio@math.u-psud.fr > <http://www.math.u-psud.fr/~santambr/>

#### References

Balabdaoui, F., Rufibach, K., Santambrogio, F. (2009). *Least squares estimation of two ordered monotone regression curves.* Preprint.

# See Also

The functions [BoundedAntiMean](#page-3-1) and [BoundedIsoMean](#page-3-1) for the problem of estimating *one* antitonic (isotonic) regression function bounded above and below by *fixed* functions. The function BoundedAntiMeanTwo depends on the functions [BoundedAntiMean](#page-3-1), [bstar\\_n](#page-2-1), [LSfunctional](#page-12-1), and [Subgradient](#page-17-1).

# Examples

```
## ========================================================
## The first example uses simulated data
## For the analysis of the mechIng dataset see below
## ========================================================
## --------------------------------------------------------
## initialization
## --------------------------------------------------------
set.seed(23041977)
n <- 100
x < -1:ng1 \le -1 / x^2 + 2g1 \le -g1 + 3 * \text{rnorm}(n)g2 \le -1 / log(x+3) + 2g2 \le -g2 + 4 * rnorm(n)w1 \leftarrow runif(n)w1 <- w1 / sum(w1)
w2 \le- runif(n)
w2 < -w2 / sum(w2)## --------------------------------------------------------
## compute estimates
## --------------------------------------------------------
shor <- BoundedAntiMeanTwo(g1, w1, g2, w2, errorPrec = 20,
   delta = 10^(-10))
## corresponding isotonic problem
shor2 <- BoundedIsoMeanTwo(-g2, w2, -g1, w1, errorPrec = 20,
    delta = 10^(-10))
## the following vectors are equal
shor$g1 - -shor2$g2
shor$g2 - -shor2$g1
## --------------------------------------------------------
## for comparison, compute estimates via cyclical projection
## algorithm due to Dykstra (1983) (isotonic problem)
## --------------------------------------------------------
dykstra1 <- BoundedIsoMeanTwoDykstra(-g2, w2, -g1, w1,
    delta = 10^(-10))
## the following vectors are equal
shor2$g1 - dykstra1$g1
shor2$g2 - dykstra1$g2
## --------------------------------------------------------
## Checking of solution
## --------------------------------------------------------
# This compares the first component of shor$g1 with a^*_1:
c(shor$g1[1], astar_1(g1, w1, g2, w2))
```

```
## --------------------------------------------------------
## plot original functions and estimates
## --------------------------------------------------------
par(mfrow = c(1, 1), mar = c(4.5, 4, 3, 0.5))plot(x, g1, col = 2, main = "Original observations and estimates in problem
two ordered antitonic regression functions", x \lim = c(0, \max(x)), y \lim =range(c(shor$g1, shor$g2, g1, g2)), xlab = expression(x),
ylab = "measurements and estimates")
points(x, g2, col = 3)
lines(x, short\1 + 0.01, col = 2, type = 's', lwd = 2)
lines(x, short\ - 0.01, col = 3, type = 's', lwd = 2)legend("bottomleft", c(expression("upper estimated function g"[1]*"*"),
    expression("lower estimated function g''[2]*"*")), lty = 1, col = 2:3,
    lwd = 2, bty = "n")## ========================================================
## Analysis of the mechIng dataset
## ========================================================
## --------------------------------------------------------
## input data
## --------------------------------------------------------
data(mechIng)
x <- mechIng$x
n \leftarrow length(x)g1 <- mechIng$g1
g2 <- mechIng$g2
w1 <- rep(1, n)
w2 < - w1## --------------------------------------------------------
## compute unordered estimates
## --------------------------------------------------------
g1_pava <- BoundedIsoMean(y = g1, w = w1, a = NA, b = NA)
g2_pava <- BoundedIsoMean(y = g2, w = w2, a = NA, b = NA)
## --------------------------------------------------------
## compute estimates via cyclical projection algorithm due to
## Dysktra (1983)
## --------------------------------------------------------
dykstra1 <- BoundedIsoMeanTwoDykstra(g1, w1, g2, w2,
    delta = 10^{\circ}-10, output = TRUE)
## --------------------------------------------------------
## compute smoothed versions
## --------------------------------------------------------
g1_mon <- dykstra1$g1
g2_mon <- dykstra1$g2
kernel \leq function(x, X, h, Y){
   tmp \leq -\text{dnorm}((x - X) / h)
```

```
res \leq sum(Y \star tmp) / sum(tmp)
    return(res)
    }
h \le -0.1 * n^(-1/5)g1_smooth <- rep(NA, n)
g2_smooth <- g1_smooth
for (i in 1:n){
    g1_smooth[i] <- kernel(x[i], X = x, h, g1_mon)
    g2_smooth[i] <- kernel(x[i], X = x, h, g2_mon)
}
## --------------------------------------------------------
## plot original functions and estimates
## --------------------------------------------------------
par(mfrow = c(2, 1), oma = c(0, 0, 2, 0), mar = c(4.5, 4, 2, 0.5),cex.main = 0.8, las = 1)
plot(0, 0, type = 'n', xlim = c(0, max(x)), ylim =range(c(g1, g2, g1_mon, g2_mon)), xlab = "x", ylab =
    "measurements and estimates", main = "ordered antitonic estimates")
points(x, g1, col = grey(0.3), pch = 20, cex = 0.8)points(x, g2, col = grey(0.6), pch = 20, cex = 0.8)lines(x, g1_mon + 0.1, col = 2, type = 's', lwd = 3)lines(x, g2_mon - 0.1, col = 3, type = 's', lwd = 3)legend(0.2, 10, c(expression("upper isotonic function g"[1]*"*"),
    expression("lower isotonic function g''[2]*"*")), lty = 1, col = 2:3,
    lwd = 3, bty = "n")plot(0, 0, type = 'n', xlim = c(0, max(x)), ylim =range(c(g1, g2, g1_mon, g2_mon)), xlab = "x", ylab = "measurements and
    estimates", main = "smoothed ordered antitonic estimates")
points(x, g1, col = grey(0.3), pch = 20, cex = 0.8)points(x, g2, col = grey(0.6), pch = 20, cex = 0.8)lines(x, g1_smooth + 0.1, col = 2, type = 's', lwd = 3)
lines(x, g2_smooth - 0.1, col = 3, type = 's', lwd = 3)
legend(0.2, 10, c(expression("upper isotonic smoothed function "*tilde(g)[1]*"*"),
    expression("lower isotonic smoothed function "*tilde(g)[2]*"*")),
    lty = 1, col = 2:3, lwd = 3, bty = "n")par(cex.main = 1)title("Original observations and estimates in mechanical engineering example",
    line = 0, outer = TRUE)
```
<span id="page-10-1"></span>BoundedIsoMeanTwoDykstra

*Compute solution to the problem of two ordered isotonic or antitonic curves*

See details below.

#### Usage

```
BoundedIsoMeanTwoDykstra(g1, w1, g2, w2, K1 = 1000,
   delta = 10^(-8), output = TRUE)
```
### Arguments

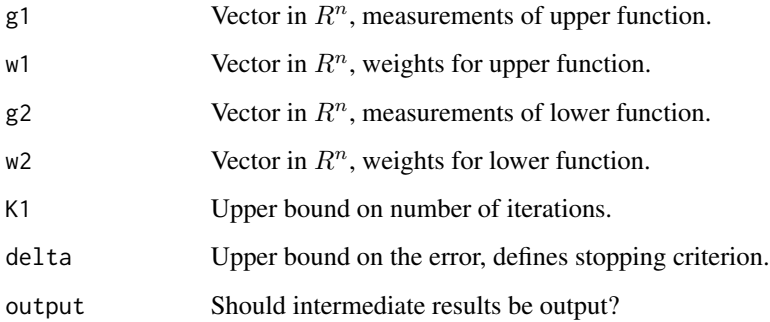

# Details

See BoundedIsoMeanTwo for a description of the problem. This function computes the estimates via Dykstra's (see Dykstra, 1983) cyclical projection algorithm.

The algorithm is implemented for isotonic curves.

# Value

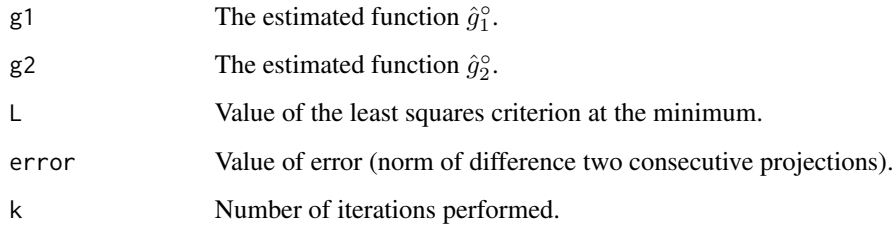

# Warning

Note that we have chosen a very simply stopping criterion here, namely the algorithm stops if the norm of two consecutive projections is smaller than  $\delta$ . If n is very small, it may happen that two consecutive projections are equal although  $L$  is not yet minimal (note that this typically happens if  $g1 = g2$ ). If that is the case, we suggest to set  $\delta < 0$  and let the algorithm run a sufficient number of iterations (specified by K1) to verify that the least squares criterion value can not be decreased anymore.

#### <span id="page-12-0"></span>disp that is a state of the contract of the contract of the contract of the contract of the contract of the contract of the contract of the contract of the contract of the contract of the contract of the contract of the co

# Author(s)

Fadoua Balabdaoui <fadoua@ceremade.dauphine.fr> <http://www.ceremade.dauphine.fr/~fadoua>

Kaspar Rufibach (maintainer) <kaspar.rufibach@gmail.com> <http://www.kasparrufibach.ch>

Filippo Santambrogio <filippo.santambrogio@math.u-psud.fr > <http://www.math.u-psud.fr/~santambr/>

# References

Balabdaoui, F., Rufibach, K., Santambrogio, F. (2009). *Least squares estimation of two ordered monotone regression curves.* Preprint.

Dykstra, R.L. (1983). An Algorithm for Restricted Least Squares Regression. *J. Amer. Statist. Assoc.*, 78, 837–842.

# See Also

The functions [BoundedAntiMean](#page-3-1) and [BoundedIsoMean](#page-3-1) for the problem of estimating *one* antitonic (isotonic) regression function bounded above and below by *fixed* functions. The function BoundedAntiMeanTwoDykstra depends on the functions discussed in [minK](#page-16-1).

#### Examples

## examples are provided in the help file of the main function of this package: ?BoundedIsoMeanTwo

disp *Function to display numbers in outputs*

## Description

Function that facilitates output of numbers

<span id="page-12-1"></span>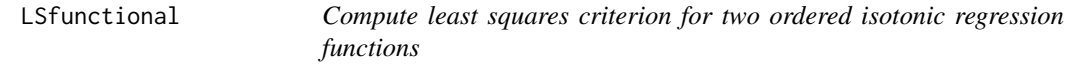

# Description

Computes the value of the least squares criterion in the problem of two ordered isotonic regression functions.

#### Usage

LSfunctional(f1, g1, w1, f2, g2, w2)

# <span id="page-13-0"></span>Arguments

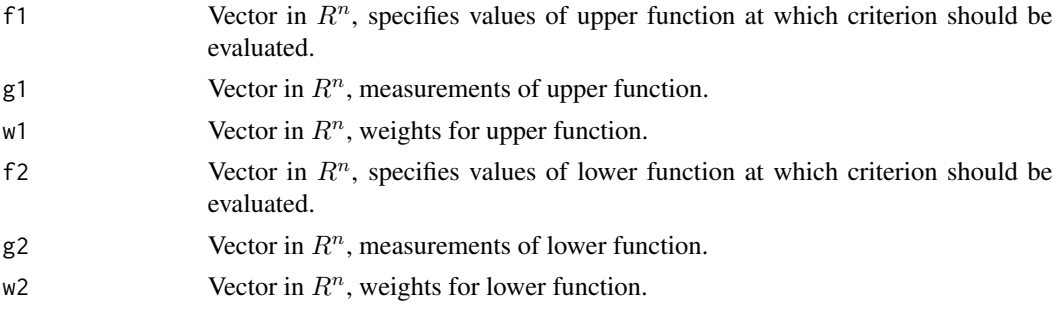

# Details

This function simply computes for the above vectors

$$
L(f1, f2) = \sum_{i=1}^{n} w1_i(f1_i - g1_i)^2 + \sum_{i=1}^{n} w2_i(f2_i - g2_i)^2.
$$

# Author(s)

Fadoua Balabdaoui <fadoua@ceremade.dauphine.fr> <http://www.ceremade.dauphine.fr/~fadoua>

Kaspar Rufibach (maintainer) <kaspar.rufibach@gmail.com> <http://www.kasparrufibach.ch>

Filippo Santambrogio <filippo.santambrogio@math.u-psud.fr > <http://www.math.u-psud.fr/~santambr/>

# References

Balabdaoui, F., Rufibach, K., Santambrogio, F. (2009). *Least squares estimation of two ordered monotone regression curves.* Preprint.

# See Also

This function is used by [BoundedAntiMeanTwo](#page-6-1).

<span id="page-13-1"></span>

MA *Compute bounded weighted average*

# Description

This function computes the bounded weighted mean for any subset of indices.

#### Usage

 $MA(g, w, A = NA, a, b)$ 

# <span id="page-14-0"></span>Arguments

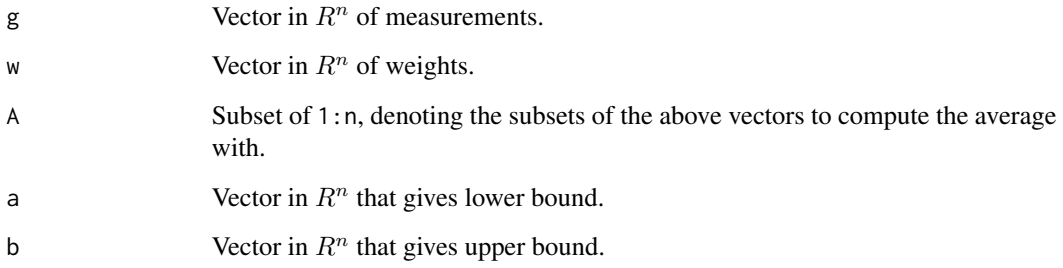

# Details

This function computes the bounded average

 $MA[A] = \max{\min{Av[A], \min_{x \in A} b(x)}, \max_{x \in A} a(x)},$ 

see Balabdaoui et al. (2009) for details.

# Value

The bounded weighted average is returned.

# Author(s)

Fadoua Balabdaoui <fadoua@ceremade.dauphine.fr> <http://www.ceremade.dauphine.fr/~fadoua>

Kaspar Rufibach (maintainer) <kaspar.rufibach@gmail.com> <http://www.kasparrufibach.ch>

Filippo Santambrogio <filippo.santambrogio@math.u-psud.fr > <http://www.math.u-psud.fr/~santambr/>

# References

Balabdaoui, F., Rufibach, K., Santambrogio, F. (2009). *Least squares estimation of two ordered monotone regression curves.* Preprint.

# See Also

This function is used by [BoundedIsoMean](#page-3-1).

<span id="page-15-0"></span>

Dataset that contains the data analyzed in Balabdaoui et al. (2009).

# Usage

data(mechIng)

# Format

A data frame with 1495 observations on the following 3 variables.

- x Location of measurements.
- g1 Measurements of the upper isotonic curve.
- g2 Measurements of the lower isotonic curve.

# Details

In Balabdaoui et al. (2009), ordered isotonic regression is illustrated using stress-strain curves from dynamical material tests.

## Source

The data was taken from Shim and Mohr (2009).

# References

Balabdaoui, F., Rufibach, K., Santambrogio, F. (2009). *Least squares estimation of two ordered monotone regression curves.* Preprint.

Shim, J. and Mohr, D. (2009). Using split Hopkinson pressure bars to perform large strain compression tests on polyurea at low, intermediate and high strain rates. *International Journal of Impact Engineering*, 36(9), 1116–1127.

# See Also

See the examples in [BoundedIsoMeanTwo](#page-6-1) for the analysis of this data.

<span id="page-16-2"></span><span id="page-16-1"></span><span id="page-16-0"></span>

Internal functions for Dykstra's algorithm to compute bounded monotone regression estimates.

# Details

These functions are not intended to be called by the user.

- [minK1](#page-16-2)Compute projection of  $(a, b)$  on the set  $\{(a, b) : a$  is increasing.}.
- [minK2](#page-16-2)Compute projection of  $(a, b)$  on the set  $\{(a, b) : b$  is increasing.}.
- [minK3](#page-16-2)Compute projection of  $(a, b)$  on the set  $\{(a, b) : a \leq b\}.$

# Author(s)

Fadoua Balabdaoui <fadoua@ceremade.dauphine.fr> <http://www.ceremade.dauphine.fr/~fadoua>

Kaspar Rufibach (maintainer) <kaspar.rufibach@gmail.com> <http://www.kasparrufibach.ch>

Filippo Santambrogio <filippo.santambrogio@math.u-psud.fr > <http://www.math.u-psud.fr/~santambr/>

# References

Balabdaoui, F., Rufibach, K., Santambrogio, F. (2009). *Least squares estimation of two ordered antitonic regression curves.* Preprint.

Dykstra, R.L. (1983). An Algorithm for Restricted Least Squares Regression. *J. Amer. Statist. Assoc.*, 78, 837–842.

#### See Also

This functions are used by [BoundedIsoMeanTwoDykstra](#page-10-1).

<span id="page-17-1"></span><span id="page-17-0"></span>

This function computes a subgradient of the function Ψ.

# Usage

Subgradient(b, g1, w1, g2, w2, B, Gsi)

# Arguments

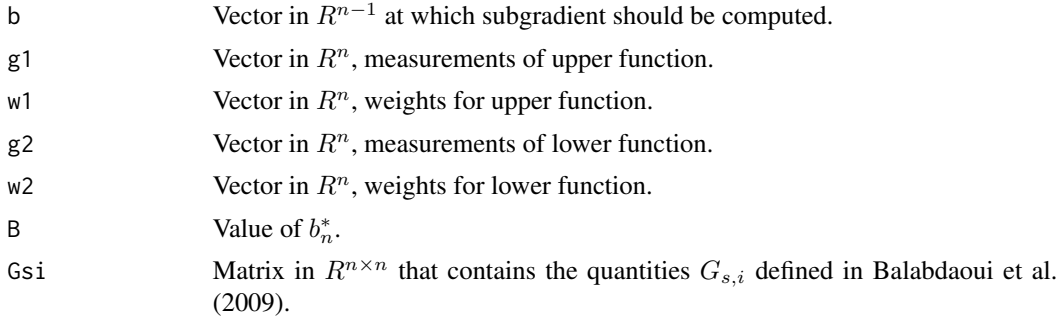

# Value

The subgradient at  $b$ .

## Author(s)

Fadoua Balabdaoui <fadoua@ceremade.dauphine.fr> <http://www.ceremade.dauphine.fr/~fadoua>

Kaspar Rufibach (maintainer) <kaspar.rufibach@gmail.com> <http://www.kasparrufibach.ch>

Filippo Santambrogio <filippo.santambrogio@math.u-psud.fr > <http://www.math.u-psud.fr/~santambr/>

# References

Balabdaoui, F., Rufibach, K., Santambrogio, F. (2009). *Least squares estimation of two ordered antitonic regression curves.* Preprint.

#### See Also

This function is used by [BoundedAntiMeanTwo](#page-6-1).

# <span id="page-18-0"></span>Index

∗Topic datasets mechIng, [16](#page-15-0) ∗Topic nonparametric astar\_1, bstar\_n, [3](#page-2-0) BoundedAntiMean, BoundedIsoMean, [4](#page-3-0) BoundedAntiMeanTwo, BoundedIsoMeanTwo, [7](#page-6-0) BoundedIsoMeanTwoDykstra, [11](#page-10-0) disp, [13](#page-12-0) LSfunctional, [13](#page-12-0) MA, [14](#page-13-0) minK, [17](#page-16-0) OrdMonReg-package, [2](#page-1-0) Subgradient, [18](#page-17-0) ∗Topic regression astar\_1, bstar\_n, [3](#page-2-0) BoundedAntiMean, BoundedIsoMean, [4](#page-3-0) BoundedAntiMeanTwo, BoundedIsoMeanTwo, [7](#page-6-0) BoundedIsoMeanTwoDykstra, [11](#page-10-0) LSfunctional, [13](#page-12-0) MA, [14](#page-13-0) minK, [17](#page-16-0) OrdMonReg-package, [2](#page-1-0) Subgradient, [18](#page-17-0) astar\_1 *(*astar\_1, bstar\_n*)*, [3](#page-2-0) astar\_1, bstar\_n, [3](#page-2-0) BoundedAntiMean, *[8](#page-7-0)*, *[13](#page-12-0)* BoundedAntiMean *(*BoundedAntiMean, BoundedIsoMean*)*, [4](#page-3-0)

BoundedAntiMean, BoundedIsoMean, [4](#page-3-0) BoundedAntiMeanTwo, *[4](#page-3-0)*, *[6](#page-5-0)*, *[14](#page-13-0)*, *[18](#page-17-0)*

*(*BoundedAntiMeanTwo, BoundedIsoMeanTwo*)*, [7](#page-6-0) BoundedAntiMeanTwo, BoundedIsoMeanTwo,

BoundedAntiMeanTwo

[7](#page-6-0)

BoundedIsoMean, *[3](#page-2-0)*, *[8](#page-7-0)*, *[13](#page-12-0)*, *[15](#page-14-0)*

BoundedIsoMean *(*BoundedAntiMean, BoundedIsoMean*)*, [4](#page-3-0) BoundedIsoMeanTwo, *[6](#page-5-0)*, *[16](#page-15-0)* BoundedIsoMeanTwo *(*BoundedAntiMeanTwo, BoundedIsoMeanTwo*)*, [7](#page-6-0) BoundedIsoMeanTwoDykstra, [11,](#page-10-0) *[17](#page-16-0)* bstar\_n, *[8](#page-7-0)* bstar\_n *(*astar\_1, bstar\_n*)*, [3](#page-2-0)

disp, [13](#page-12-0)

LSfunctional, *[8](#page-7-0)*, [13](#page-12-0)

```
MA, 6, 14
mechIng, 16
minK, 13, 17
minK1, 17
minK1 (minK), 17
minK2, 17
minK2 (minK), 17
minK3, 17
minK3 (minK), 17
```
OrdMonReg *(*OrdMonReg-package*)*, [2](#page-1-0) OrdMonReg-package, [2](#page-1-0)

Subgradient, *[8](#page-7-0)*, [18](#page-17-0)